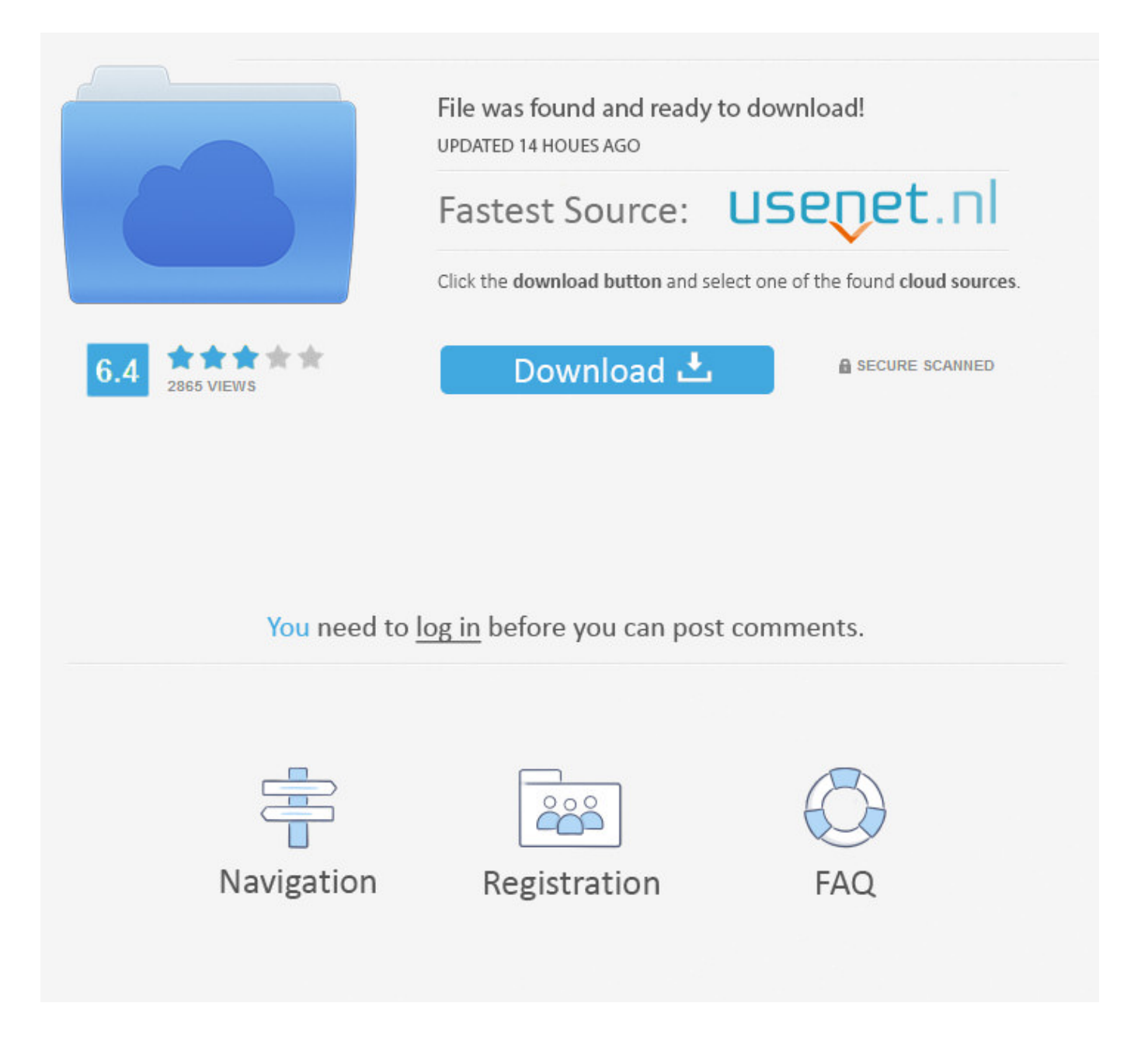

Can I Watch Videos On Facebook App ->->->-> [DOWNLOAD \(Mirror #1\)](http://sitesworlds.com/bestnewcarprice/ZG93bmxvYWR8bGY2TWpFM2ZId3hOVEUxTlRBeU16WXlmSHd5TVRjM2ZId29UVTlPVTFSRlVpa2dXVzlzWVNCYlVFUkdYU0I3ZlE/multimillion/occure/orion/Y2FuIGkgd2F0Y2ggdmlkZW9zIG9uIGZhY2Vib29rIGFwcHRybWRzZgY2F/slatron/analogues)

You can drag the video to any corner of the screen, and if youre using an Android device, you can keep the video playing even when you exit the Facebook app to do something else on your phone. Have engaging conversations with your followers Live is the best way to interact with viewers in real time. Entertainment . Our teams will review those reports, and if content violates our standards it will be removed. Broadcasters can delete their videos if they want to keep them off-the-cuff and ephemeral, but otherwise the auto-published Live feed story will turn into a traditional video. But to avoid overwhelming the broadcaster, Facebook only pushes comments onto their screen at a steady, readable pace, and celebs can turn off seeing comments altogether. Despite everyone asking what Facebook would do in the space, it kept quiet, refining the commenting experience something the Periscope team also spent months perfecting. Workarounds . By clicking or navigating the site, you agree to allow our collection of information on and off Facebook through cookies. While Facebook has never been great at real-time content due to its filtered News Feed, its worked to make sure Live broadcasts reach viewers while theyre still in progress. Advertising & Marketing. Well also be showing in-product messages to tell people about the new sound on experience and controls. By clicking or navigating the site, you agree to allow our collection of information on and off Facebook through cookies. Human Resources. Country: Brazil (Portugus) Germany (Deutsch) France (Franais) Japan () Korea () Latin America (Espaol) Spain (Espaol) United States (English) About Contact Us Investor Relations Privacy Terms Facebook 2018 Powered by WordPress.com VIP . Its features include status update, photo tagging and sharing, and more. Facebook Crunch Report ElliQ Robot Raises \$22Million Facebook is shutting down its standalone personal assistantM Facebook and Sony/ATV reach a licensing deal to let people post musicvideos Browse more. .. Time Cover Store . As for when the average user might get broadcast abilities, Live product manager VadimLavrusik wouldnt say, but told me We think this will be an awesome experience for both public figures and also users. Business Models & Organizational Structure. Running a Business. Videos . Science . News Channels Startups Mobile Gadgets Enterprise Social Europe Asia Crunch Network Unicorn Leaderboard Gift Guides All Topics All Galleries All Timelines Video Shows Apps Bubbleproof Bullish Crunch Report Disrupt SF 2017 Judah vs the Machines Gadgets Interviews News Reviews TC Features All Shows All Videos Events TechCrunch Events Disrupt Startup Battlefield Battlefield Africa Battlefield Australia Crunchies Meetups International City Events Hackathon Sessions Include TechCrunch Store News About Mobile World Congress CES All Events Crunchbase Trending Amazon Tesla Microsoft News Startups Mobile Gadgets Enterprise Social Europe Message Us Search TechCrunch Search TechCrunch Search Search . 2. Setting Up a New Business.. It provides its users with the ability to create a profile, update information, add images, send friend requests, and accept requests from other users. Field their burning questions, hear what's on their mind and check out their Live Reactions to gauge how your broadcast is going. With this update, sound fades in and out as you scroll through videos in News Feed, bringing those videos to life. Log in with Facebook Log in with Twitter Log in with Google Your name or email address: Do you already have an account? No, create an account now. Beyond appearing quickly in the feed to a celebs subscribers, Facebook will send pushalerts to tune into the broadcast to users whove recently interacted with that Page. Last year we rolled out the ability for you to stream videos from Facebook to your TV, and todays announcement expands this capability. Bringing Sound to Videos in News Feed Videos in News Feed have previously played silently you tap on a video to hear sound. Once a broadcast has ended, live videos are eligible to show up everywhere that other videos appear. Its now possible to minimize the video youre watching to a picture-in-picture view that keeps playing in the corner of your screen while you browse other stories in News Feed. Additionally, people can decide who sees their live video by selecting an audience before beginning a live broadcast. How can people discover live broadcasts on Facebook? People can discover live videos right in News Feed. Accounting & Bookkeeping 5a02188284

[aplikasi java java facebook facebook auto auto jempol like.jar](https://propacimin.podbean.com/e/aplikasi-java-java-facebook-facebook-auto-auto-jempol-likejar/) [errore login facebook](https://rilippoga.typeform.com/to/EN6miV) [facebook for blackberry problems](https://www.flickr.com/groups/4467210@N22/discuss/72157691309097234/) [facebook tag approval](http://bitbucket.org/deipansole/tioconttaxwind/issues/17/facebook-tag-approval) [ubuntu facebook chat sniffer](http://squirel-speed.xooit.fr/viewtopic.php?p=3251) [facebook chate browser](https://www.flickr.com/groups/3885226@N20/discuss/72157692082026585/)

[facebook changing to timeline for everyone date](http://dayviews.com/globbackmat/524163259/) [how to put bbm barcode on facebook](https://tripgattnaro.typeform.com/to/zZc9fI) [if i deactivate my facebook account will my pictures still be there](http://stiplingcespo.blog.pl/2018/01/10/if-i-deactivate-my-facebook-account-will-my-pictures-still-be-there/) [o czasu facebook forum](http://chambdicu.yolasite.com/resources/o-czasu-facebook-forum.pdf)